**[ ] Investigación aplicada e innovación** 

Método experimental para incorporar los parámetros del mecanismo de reducción de un motor eléctrico

a su circuito equivalente.

Determinación experimental de los parámetros del circuito equivalente de un motor de inducción trifásico con caja de reducción

*Experimental Estimation of Parameters of the Equivalent Circuit of a Three-Phase Induction Motor with Gearbox* 

## **RESUMEN**

En este trabajo se elabora el circuito equivalente de un motor de inducción jaula de ardilla con mecanismo de reducción mediante el empleo de los parámetros determinados en pruebas experimentales estandarizadas: la prueba DC, la prueba a rotor bloqueado y la prueba sin carga. Dicho circuito se utiliza para generar el circuito Thevenin equivalente del motor y para calcular las potencias eléctricas del motor. El circuito Thevenin permite determinar el torque inducido, de arranque y de ruptura, así como también graficar las curvas características de torque inducido-velocidad y corriente-velocidad.

### **ABSTRACT**

*In this work an induction motor equivalent circuit with cage rotor and gear box is elaborated using parameters determined from standardized tests: the DC test, the no load test, and the blocked rotor test. This equivalent circuit is employed to generate the Thevenin equivalent circuit of the motor, and to calculate the motor electric powers. The Thevenin circuit is also used for computing the starting, and the pullout torques, and ploting the induced torque-speed and current-speed characteristics.* 

## FUNDAMENTOS

La determinación de los parámetros del circuito equivalente de un motor de inducción es aún materia de investigación. En [1], [2], [5] y [7] se desarrollan metodologías para modelar y simular el motor de inducción en Simulink. Un circuito equivalente para simulación dinámica es el objeto de estudio en [4], mientras que en [6], a partir de los datos de placa y de la información asociada se logra definir el circuito equivalente. En [8] se emplea el paquete LabVIEW para simular dicho circuito.

En la referencia [9] se emplean los parámetros del circuito equivalente del motor usado en este trabajo para formular el modelo dinámico no lineal del motor de inducción en el sistema de coordenadas d-q (d: directo, q: en cuadratura). Con el fin de demostrar la validez del modelo dinámico propuesto se diseñó un controlador de modos deslizantes basado en ese modelo para estabilizar la velocidad del motor, y cumplir las especificaciones de diseño establecidas.

Las pruebas estandarizadas aplicadas en una máquina de inducción polifásica se encuentran en la norma IEEE 112 [10]. Cabe anotar que en este trabajo tales pruebas estandarizadas se realizaron en los terminales de la unidad motor más caja de reducción. Por ello, el circuito equivalente determinado corresponde a la unidad motor más caja de reducción.

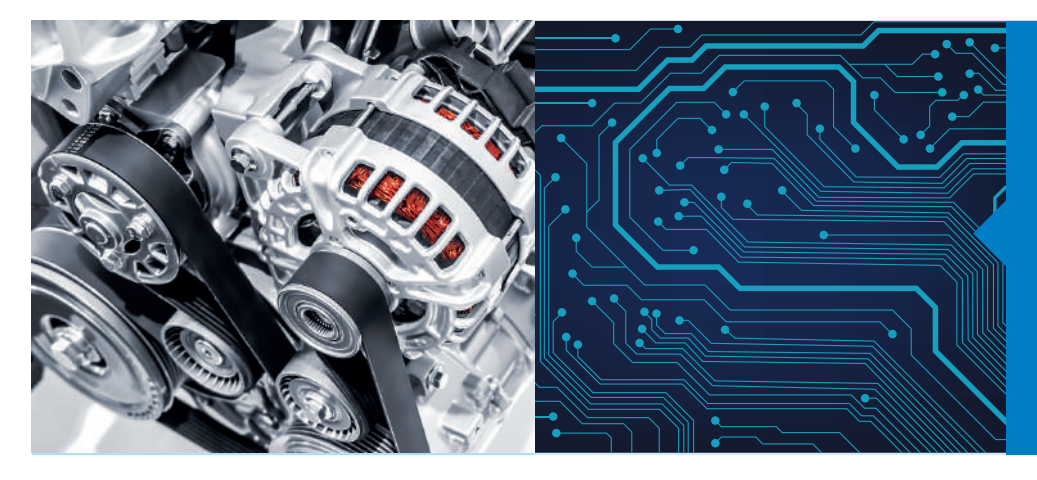

## Palabras Clave

Motor de inducción (MI), circuito equivalente, determinación de parámetros, MI con caja de reducción.

#### Key words

Induction motor, equivalent circuit, parameters determination, IM with gear box.

## METODOLOGÍA

La Figura 1 muestra el motor de inducción empleado: Item # VHI590S2T-100-Oriental Motors. Posee un rotor tipo jaula de ardilla, estator en conexión estrella y una caja de reducción de engranajes de 100:1. Los datos de placa o nominales son: voltaje en el estator = 220 V, frecuencia en el estator (*ƒ se*)= 60 Hz, velocidad nominal = 18 rpm, corriente nominal =  $0.6 \overset{\sim}{A}$  a 60 Hz, potencia nominal =  $90 W$  (1/8 HP), torque nominal =  $350$  lb-in (40 N-m), número de polos (*P*) = 4. El torque antes de la caja de reducción es 100 veces menor, mientras que la velocidad es 100 veces mayor.

El circuito equivalente del motor requiere la prueba en DC para calcular la resistencia  $R_1$  del estator; la prueba a rotor bloqueado para estimar la resistencia  $R_2$  del rotor y las reactancias  $X_1$  y *X*2 del estator y rotor, respectivamente; y la prueba sin carga para obtener la resistencia de magnetización  $X_{\text{M}}$  y la resistencia de pérdidas  $R_c$ . Los datos extraídos también son usados para construir el circuito Thevenin equivalente del motor con el fin de calcular el torque de arranque *τstart*, el torque de ruptura *τmax* , el torque de carga *τload* , y el deslizamiento máximo *Smax*. Este circuito se emplea, además, para graficar las curvas de torque inducido-velocidad y corriente-velocidad, así como para calcular las potencias de entrada *Pin*, de entrehierro *PAG*, de conversión  $P_{conv}$ , de pérdidas en el cobre del estator  $P_{SCL}$  y del rotor  $P_{\text{RCL}}$ , y las pérdidas rotacionales  $P_{\text{rot}}$ .

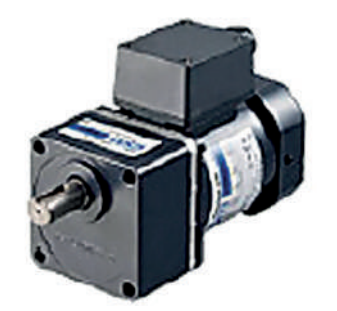

Figura 1. Motor de inducción de 90 W (1/8 HP). Fuente: Orientalmotor. Recuperado de https://goo.gl/PncoRV

### El circuito equivalente

La velocidad de rotación síncrona  $n_{sync}$  en rpm del campo magnético en el motor de inducción se calcula de:

$$
n_{sync} = \frac{120f_{se}}{p} = 1800
$$
 (1)

La velocidad de deslizamiento  $n_{slip}$  define el movimiento relativo entre la velocidad del campo magnético ( $n_{sync}$ ) y la velocidad del eje del rotor  $(n_n)$ . Se expresa como:

$$
n_{slip} = n_{sync} - n_m \tag{2}
$$

El deslizamiento *S* del motor se determina por:

$$
=\frac{n_{slip}}{n_{sync}}=\frac{\omega_{slip}}{\omega_{sync}}
$$
(3)

Donde *ωslip* y *ωsync* en rad/s son la velocidad angular de deslizamiento y del campo magnético, respectivamente. En porcentaje:

$$
s = \frac{n_{slip}}{n_{sync}} x 100\% = \frac{\omega_{slip}}{\omega_{sync}} x 100\% \tag{4}
$$

De (2) y (3) se demuestra que:

$$
n_m = (1 - s)n_{sync} \tag{5}
$$

$$
\omega_m = (1 - s)\omega_{sync} \tag{6}
$$

De acuerdo a la fórmula (5), cuando n<sub>m</sub>= 0, el deslizamiento *s* = 1 y la frecuencia *ƒ se* iguala a la frecuencia eléctrica *ƒ re* en el rotor. Cuando  $n_m = n_{sync} =$ ,  $s = 0$  y  $f_{re} = 0$ . Por consiguiente, se puede afirmar que *ƒ re* es directamente proporcional a *ƒ se*. Esto es:

$$
f_{re} = sf_{se} = \frac{n_{sync} - n_m}{n_{sync}} (f_{se})
$$
\n<sup>(7)</sup>

El modelo transformador del motor de inducción [8] se representa en la Figura 2, donde *Vp* es la tensión por fase, *I <sup>1</sup>*es la corriente del estator,  $R_1$  es la resistencia del estator,  $X_1$  es la magnitud de la reactancia de fuga del estator,  $R_c$  es la resistencia de pérdidas, *XM* es la magnitud de la reactancia de magnetización, *I 2* es la corriente en el primario, E*1* es el voltaje primario, *I <sup>R</sup>*es la corriente en el rotor,  $X_R$  es la magnitud de la reactancia de fuga del rotor,  $R_R$ es la resistencia del rotor,  $E_R$  es el voltaje en el secundario y  $a_{\text{eff}}$ es la relación efectiva de vueltas. En la Figura 2,  $j = \sqrt{-1}$  es la unidad imaginaria y $jX_{_I}, jX_{_M}$ y $jX_{_R}$  representan las reactancias con magnitudes  $X_{_I},\,X_{_M}\vee\bar X_{_R}$ , respectivamente.

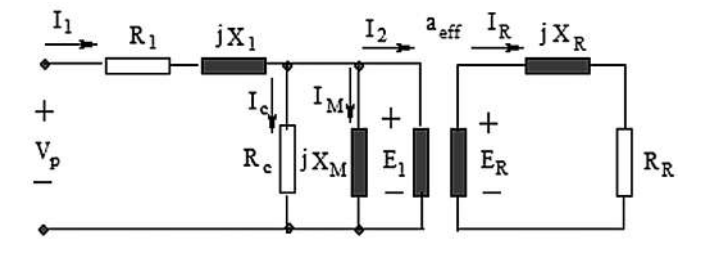

Figura 2. Modelo transformador del motor de inducción. Fuente: Chapman, S. (2012). *Electric Machinery Fundamentals*.

Sea  $E_{R0}$  el voltaje inducido a rotor bloqueado. Por consiguiente, para cualquier deslizamiento s, el voltaje inducido en el rotor resulta:

$$
E_R = sE_{R0} \tag{8}
$$

Si  $X_{R0}$  es la reactancia a rotor bloqueado, al usar (7) la reactancia del rotor resulta:

$$
X_R = \omega_{re} L_R = 2\pi f_{re} L_R = 2\pi s f_{se} L_R
$$
  
=  $s(2\pi f_{se} L_R) = s X_{R0}$  (9)

En (9),  $L<sub>R</sub>$  es la inductancia de  $X<sub>R</sub>$ . Las ecuaciones (8) y (9) generan el modelo del circuito del rotor mostrado en la Figura 3.

 $\overline{S}$ 

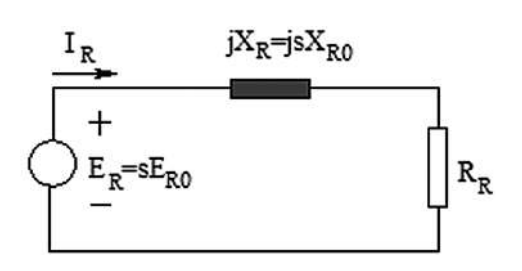

Figura 3. Modelo del circuito del rotor. Fuente: Chapman, S. (2012). *Electric Machinery Fundamentals*.

La ecuación que gobierna al circuito de la Figura 3 es:

$$
s\mathbf{E}_{R0} = j s X_{R0} + R_R \to \mathbf{E}_{R0} = j X_{R0} + \frac{R_R}{s}
$$
 (10)

La relación (10) produce el modelo del circuito del rotor expuesto en la Figura 4.

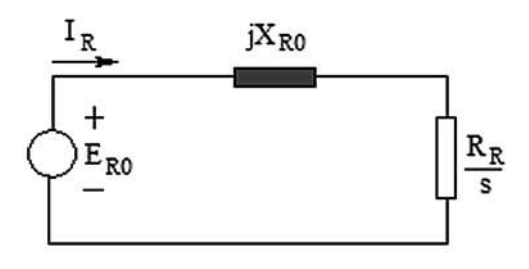

**Figura 4.** Modelo final del circuito del rotor. Fuente: Chapman, S. (2012). *Electric Machinery Fundamentals*.

Empleando la forma de cálculo que se usa para un transformador, de la Figura 4 se obtienen las siguientes ecuaciones:

$$
E_1 = a_{eff} E_{R0} = a_{eff} \left( jX_{R0} + \frac{R_R}{s} \right) \tag{11}
$$

$$
I_2 = \frac{I_R}{a_{eff}}\tag{12}
$$

$$
Z_2 = \frac{E_1}{I_2} = a_{eff}^2 \left( jX_{R0} + \frac{R_R}{s} \right) = jX_2 + \frac{R_2}{s} \quad (13)
$$

$$
R_2 = a_{eff}^2 R_r \qquad \qquad X_2 = a_{eff}^2 X_{R0} \qquad (14)
$$

Por consiguiente, el circuito equivalente final del motor se muestra en la Figura 5.

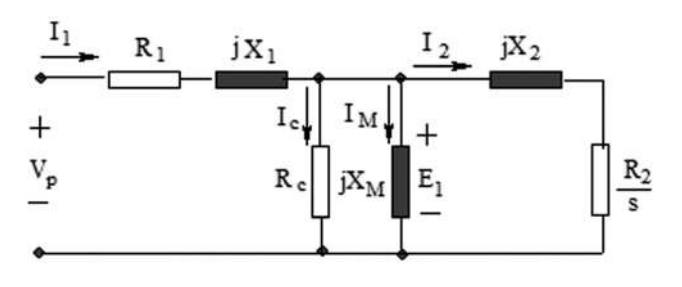

Figura 5. Circuito equivalente final del motor de inducción. Fuente: Chapman, S. (2012). *Electric Machinery Fundamentals*.

#### Determinación de los parámetros

Los parámetros del circuito equivalente de la Figura 5 se determinan empleando tres pruebas estandarizadas que se describen a continuación.

#### Prueba DC para determinar R<sub>1</sub>

Para el estator conectado en estrella (Figura 6) variamos la tensión de la fuente DC hasta alcanzar una corriente nominal  $I_{\textit{DC}}$  0.6 A del motor. Dicha corriente se logra con  $V_{\textit{DC}}$  = 23 V.

Luego:

$$
R_{dc} = \frac{V_{DC}}{I_{DC}}\tag{15}
$$

Por consiguiente (ver Figura 6):

$$
R_{DC} = 2R_{1,star} \rightarrow R_{1,star} = \frac{R_{DC}}{2}
$$
 (16)

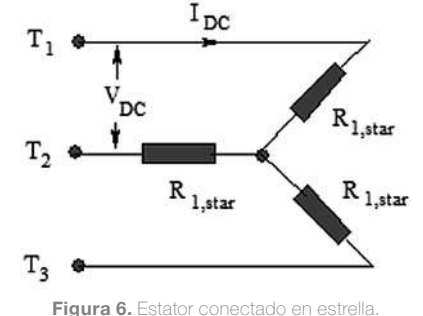

Fuente: Chapman, S. (2012). *Electric Machinery Fundamentals*.

## Prueba a rotor bloqueado para determinar R<sub>2</sub>, X<sub>1</sub> y X<sub>2</sub>

Para esta prueba bloqueamos el rotor y variamos la tensión de la fuente hasta alcanzar la corriente nominal. Para esta situación, la ecuación (3)  $s = 1$  pues  $n_m = 0$ . Los datos obtenidos a rotor bloqueado de línea (*Lbr: Line blocked rotor*) fueron:  $V_{\textit{lbr}} = \sqrt{3}V_{\textit{br}}$  =72.5 V,  $I_{\textit{br}} = I_{\textit{2}} = 0.6$  A,  $P_{\textit{lbr}} = 3$   $P_{\textit{br}} = 34$  W. El circuito equivalente se muestra en la Figura 7, en la cual no aparecen  $R_c$  ni  $X_M$  debido a que se desprecian porque:

# $R_C \gg |R_2 + jX_2|;$   $X_M \gg |R_2 + jX_2|$

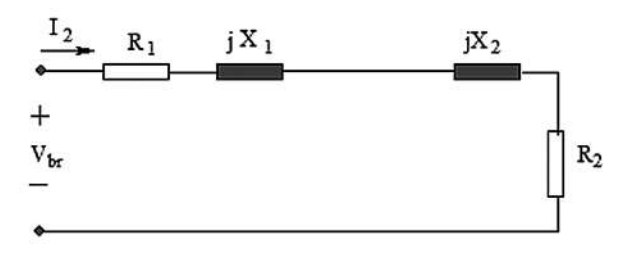

Figura 7. Circuito equivalente para la prueba a rotor bloqueado. Fuente: Chapman, S. (2012). *Electric Machinery Fundamentals*.

En la Figura 7 la resistencia total del circuito es:

$$
R_{br} = \frac{P_{br}}{I_2} = R_1 + R_2 \tag{17}
$$

De (17) se despeja  $R_{\overline{2}^\iota}$ . La impedancia del circuito se calcula de:

$$
Z_{br} = \frac{V_{br}}{I_2} = \sqrt{X_{br}^2 + R_{br}^3}
$$
 (18)

$$
X_{br} = X_1 + X_2 \tag{19}
$$

Se considera que el diseño del motor es clase A, de acuerdo a las recomendaciones NEMA (National Electrical Manufacturers Association):

$$
X_1 = X_2 = 0.5X_{br} \tag{20}
$$

## Prueba sin carga determinar  $X_M$  y  $Rc$

Cuando no existe carga, el motor gira prácticamente a la velocidad síncrona, esto es:  $n_{sync} = n_m$ . Por lo que en (3) *s* = 0. Así, *R2 /s* en la Figura 5 se hace muy grande (circuito abierto en la práctica) y, por consiguiente, para esta prueba sin carga, el circuito equivalente de la Figura 5 toma la forma de la Figura 8.

Los datos obtenidos (*Lnl: Line no load*) fueron:  $V_{Lnl} = \sqrt{3}V_{nl} = 220 \text{ V}$ ,  $P_{Lnl} = 3P_{nl} = 36 \text{ W}$ ,  $I_{nl} = I_1 \text{ 0.521 A}$ . En esta prueba, la pérdida en el cobre del rotor es despreciable. La potencia de pérdida rotacional  $P_{rot}$  se calcula de:

$$
P_{rot} = P_{Lnl} - 3I_1^2 R_1 \tag{21}
$$

En la Figura 8, la impedancia por fase y el voltaje de magnetización  $V_M$  por fase toman la siguiente forma cuando  $R_c$  >> $X_M$ :

$$
Z_{nl} = \frac{V_{nl}}{I_1} = R_1 + JX_1 + \frac{jX_M R_C}{jX_M + R_C}
$$
  
\n
$$
\approx \left(R_1 + \frac{X_M^2}{R_C}\right) + j(X_1 + X_M)
$$
  
\n
$$
= Z_{nl}cos\theta_{nl} + jZ_{nl}sen\theta_{nl}
$$
\n(22)

$$
cos\theta_{nl} = \frac{P_{nl}}{V_{nl}I_1}
$$
 (23)

Al usar (22) y (23) se calcula:

$$
X_M = Z_{nl} \n\leq \theta_{nl} - X_1 \tag{24}
$$

$$
R_c = \frac{X_M}{Z_{nl} \cos \theta_{nl} - R_1} \tag{25}
$$

A partir de la Figura 8 también se obtiene:

$$
V_M = \frac{\frac{jX_M R_c}{jX_M + R_c}}{\left(R_1 + jX_1 + \frac{jX_M R_c}{jX_M + R_c}\right)} V_{nl} \cong \frac{JX_M}{R_1 + j(X_1 + X_M)} V_{nl} \quad (26)
$$

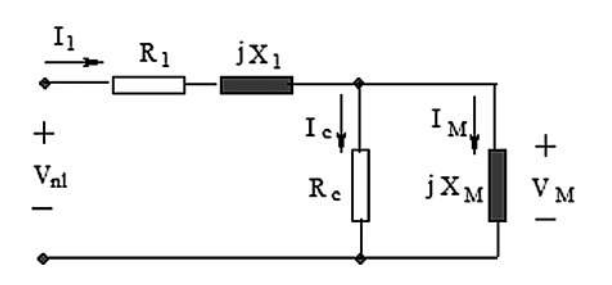

Figura 8. Circuito equivalente para la prueba sin carga. Fuente: Chapman, S. (2012). *Electric Machinery Fundamentals*.

### La ecuación del torque inducido

El circuito Thevenin equivalente entre los terminales de la tensión E1 de la Figura 5 se presenta en la Figura 9, en la que el voltaje Thevenin resulta:

$$
R_c \gg 0 \qquad \mathbf{V}_{TH} = \frac{jX_M}{R_1 + jX_1 + jX_M} \mathbf{V}_p \tag{27}
$$

La impedancia Thevenin se formula como:

$$
\mathbf{Z}_{TH} = \frac{jX_M(R_1 + jX_1)}{R_1 + j(X_1 + X_M)} = R_{TH} + jX_{TH}
$$
(28)

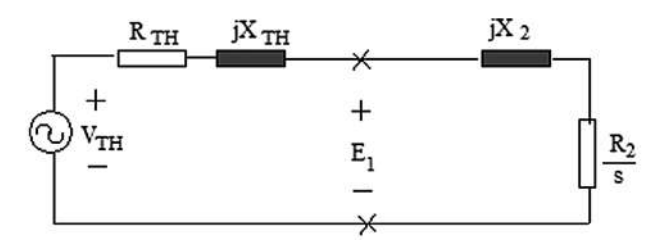

Figura 9. Circuito Thevenin equivalente del motor de inducción. Fuente: Chapman, S. (2012). *Electric Machinery Fundamentals*.

A partir de la Figura 9, el módulo de la corriente *I 2* se formula:

$$
I_2 = \frac{V_{TH}}{\sqrt{(R_{TH} + R_2/s)^2 + (X_{TH} + X_2)^2}}
$$
\n(29)

Por consiguiente, la potencia en el entrehierro se calcula de:

$$
P_{AG} = 3I_2^2 \frac{R_2}{s} = \frac{3V_{TH}^2 R_2/s}{(R_{TH} + R_2/s)^2 + (X_{TH} + X_2)^2}
$$
 (30)

El torque inducido en el rotor toma la forma de la expresión:

$$
\tau_{ind} = \frac{P_{AG}}{\omega_{sync}} = \frac{3V_{TH}^2 R_2 / s}{\omega_{sync} [(R_{TH} + R_2 / s)^2 + (X_{TH} + X_2)^2]} \tag{31}
$$

El torque de arranque  $\tau_{start}$  se halla para la velocidad nula del motor. Es decir, cuando  $n_m=0$ . De acuerdo a la ecuación (3), *s* toma el valor de 1 para esta situación. De (31):

**1-1 Investigación aplicada e innovación** 

$$
\tau_{start} = \frac{3V_{TH}^2 R_2}{\omega_{sync}[(R_{TH} + R_2)^2 + (X_{TH} + X_2)^2]} \quad (32)
$$

Según la Figura 9, la máxima potencia transferida a la resistencia de carga  $R_{\mathscr{L}}/s_{_{max}}$  ( $s$  toma su valor máximo  $s_{_{max}}$ ) ocurre cuando:

$$
\frac{R_2}{s_{max}} = Z_{source} = \sqrt{R_{TH}^2 + (X_{TH} + X_2)^2}
$$
 (33)

Al despejar *Smax* de (33) e insertarla en (31) con *S= Smax* se obtiene el torque máximo inducido:

$$
\tau_{max} = \frac{3V_{TH}^2}{2 \omega_{sync} \left[ R_{TH} + \sqrt{R_{TH}^2 + (X_{TH} + X_2)^2} \right]} \tag{34}
$$

La ecuación (31) se usa para elaborar la curva de torque inducido versus velocidad (Figura 10), mientras que la curva de corriente en el rotor versus velocidad (Figura 11) se grafica mediante el empleo de (29).

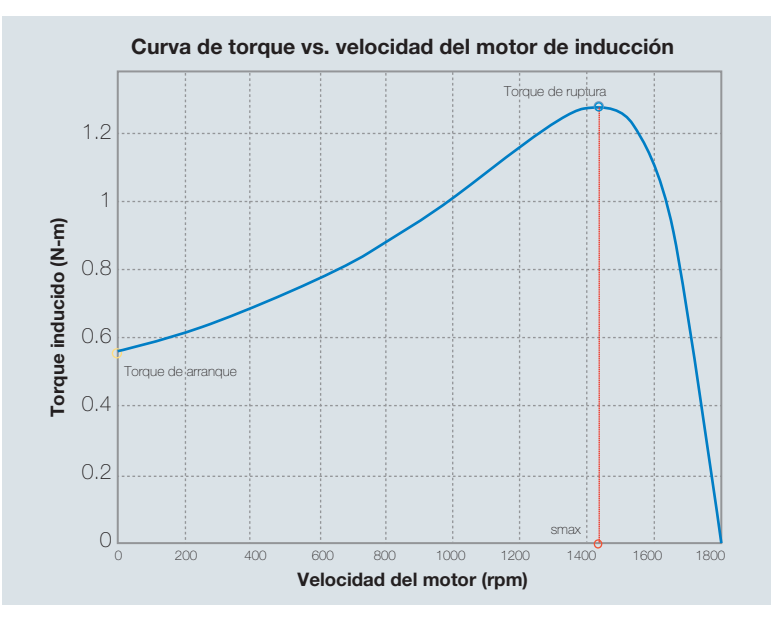

Figura 10. Torque inducido versus velocidad del motor de inducción.

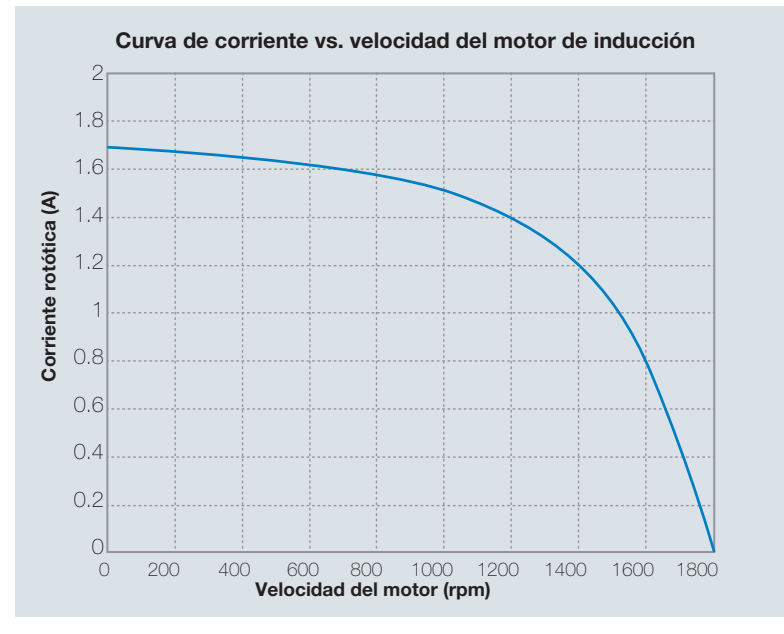

Figura 11. Corriente del rotor versus velocidad del motor de inducción.

## Potencias en el motor de inducción

La Figura 12 muestra el diagrama de flujo de potencia para un motor de inducción.

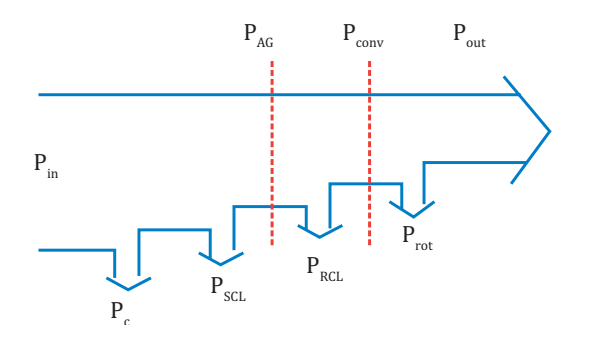

**Figura 12.** Diagrama de flujo de potencias donde  $P_{out} = \tau_{load} \omega_m$ . Fuente: Chapman, S. (2012). *Electric Machinery Fundamentals*, modificada.

La potencia de entrada  $P_{in}$  y de salida  $P_{out}$ = 90 *w* (dato de placa) se formulan como:

$$
P_{in} = \sqrt{3}V_p I_1 \cos \theta_{in} \tag{35}
$$

$$
P_{out} = \tau_{load} \omega_m \tag{36}
$$

Donde *cos ϴin* es el factor de potencia de entrada, *τload* es el torque de carga y *ωm* es la velocidad de rotación del motor.

Asimismo, están presentes las potencias por pérdidas, que son de diversa naturaleza.  $P_{\tiny SCL}$  (SCL: stator copper loss) representa pérdidas en el cobre del estator y se expresa como:

$$
P_{SCL} = 3I_1^2 R_1 \tag{37}
$$

P<sub>c</sub> denota las pérdidas en el núcleo debido la histéresis y a las corrientes de Foucault. Estas últimas son corrientes circulares inducidas entre los conductores y producidas por cambios en el campo magnético. Las pérdidas en el núcleo son despreciables en el rotor cuando este opera a una velocidad cercana a la síncrona. Se halla a partir de la fórmula:

$$
P_c = \frac{3E_1^2}{R_c} \tag{38}
$$

Donde  $E_{_I}$  es la tensión de magnetización por fase (Figura 5).

La potencia en el entrehierro  $P_{AG}$  (AG: air-gap) es aquella transferida al rotor de la máquina a través del aire y del entrehierro y prácticamente se consume en la resistencia *R2 /S*. Se calcula con la ecuación:

$$
P_{AG} = P_{in} - P_{SCL} - P_c = 3I_2^2 \frac{R_2}{s}
$$
 (39)

Después que se transfiere  $P_{AG}$ , una porción  $P_{RCL}$  (RCL: rotor copper loss) se pierde en el rotor y el remanente  $P_{conv}$  se convierte a potencia mecánica. Sus expresiones son:

$$
P_{RCL} = 3I_2^2 R_2 = sP_{AG}
$$
\n(40)

$$
P_{conv} = P_{AG} - P_{RCL} = 3I_2^2 R_2 \left(\frac{1-s}{s}\right) = (1-s)P_{AG} \ (41)
$$

La potencia rotacional *Prot* se debe a las pérdidas en el núcleo por fricción en los rodamientos, el viento y otras fuentes de fricción o movimiento del aire en el rotor. Se obtiene de:

$$
P_{rot} = P_{conv} - P_{out} \tag{42}
$$

**RESULTADOS** 

Los resultados obtenidos en este trabajo son los siguientes:

Prueba DC (Figura 6): resistencia del estator  $R_{1}^{}$  = 19.17 Ω.

Prueba a rotor bloqueado (Figura 7): resistencia del rotor  $R_2$  = 12.31 Ω, reactancias del estator  $X_1$  = 31.13 Ω y del rotor  $\overline{X_2}$  = 31.13 Ω.

Prueba sin carga (Figura 8): reactancia de magnetización  $X_{_M}$  = 208.62 Ω, reactancia de pérdidas  $R_{_C}$  = 1738.06 Ω.

Cálculos del circuito Thevenin (Figura 9): voltaje Thevenin  $V_{TH}$  = 110.17 V, resistencia Thevenin  $R_{TH}$  = 14.42 Ω, reactancia Thevenin  $X_{TH}$  = 28.24 Ω, velocidad síncrona  $n_{sync}$  = 1800 rpm = 188.5 rad/s, torque de arranque  $\tau_{\text{start}} = 0.56$  N-m, deslizamiento máximo *Smax* = 0.2, torque de ruptura o máximo *τmax* = 1.28 N-m, torque de carga *τload* = 0.52 N-m.

Cálculo de potencias: potencia de entrada  $P_{in}$  = 160.25 W, pérdidas en el cobre del estator  $P_{\text{SCL}}$  = 15.6 W, pérdidas en núcleo  $P_c$  = 20.95 W, potencia entrehierro  $P_{AG}$  = 123.7 W, pérdidas en cobre del rotor *Prcl* = 13.3 W, potencia de conversión  $P_{conv}$  = 110.39 W, pérdidas rotacionales  $P_{rot}$  = 20.4 W, potencia de salida  $P_{out}$  = 90 W.

Curva de torque versus velocidad del motor de inducción (Figura 10). Cabe anotar que la curva mostrada corresponde al funcionamiento del motor antes de la caja de reducción. Los valores de los torques se multiplican por 100 y de las velocidades se dividen entre 100 cuando el funcionamiento del motor se considera después de la caja de reducción. Asimismo, observar en la Figura 10 que el torque inducido del motor es cero a la velocidad síncrona y nunca puede exceder el torque de ruptura *τmax*. De hecho, este torque es 3.25 veces el torque nominal (0.4 N-m) del motor. Debido a la presencia de la caja de reducción, el torque nominal de salida es 100 veces mayor, es decir: 40 N-m.

Curva de corriente versus velocidad del motor de inducción (Figura 11). Notar en esta curva que el torque de arranque (0.56 N-m) es 40% mayor que el torque nominal y ligeramente mayor que el torque de carga (0.52 N-m) para que lo pueda vencer. Sin embargo, si el motor gira más rápido que la velocidad de sincronismo, entonces la dirección del torque inducido se revierte y la máquina se convierte en generador.

## **CONCLUSIONES**

En este trabajo se determinaron los parámetros del circuito equivalente de un motor de inducción jaula de ardilla con mecanismo de reducción incorporado mediante el empleo de pruebas experimentales estandarizadas.

El circuito equivalente sirvió para construir el circuito Thevenin equivalente del motor de inducción, el cual permitió calcular las potencias eléctricas del motor y elaborar las curvas características de torque inducidovelocidad y corriente-velocidad.

Los parámetros del circuito equivalente del motor también sirven para formular el modelo dinámico no lineal del motor de inducción en el sistema de coordenadas d-q. Dicho modelo permite diseñar controladores no lineales basados en modelos tales como controladores por modos deslizantes, adaptativos, backstepping, predictivos, de orden fraccionario, entre otros.

## **REFERENCIAS**

- **[1]** Ansari A, & Deshpande D, (2010). Mathematical model of an synchronous machine in MATLAB/ Simulink, *International Journal of Engineering Science and Technology*, *2*(5), 1260-1267.
- [2] Ayasun S. & Nwankpa Ch. (2005). Induction motor tests using MATLAB/Simulink and their integration into undergraduate electric machinery courses, *IEEE Transaction on education*, *48*(1), 37-46.
- [3] Chapman S. (2012). *Electric machinery fundamentals* (5th ed.). New York: McGraw-Hill.
- [4] Diaz, A, Saltares, R., Rodriguez, Ch., Nuñez, R., Ortiz-Rivera, E. & Gonzalez-Llorente, J. (2009). Induction motor equivalent circuit for dynamic simulation. *IEEE International Electric Machines and Drives Conference* (pp.858-863). Miami, FL, USA:IEEE Xplore.
- [5] Kumar, M., Chauhan, M., Kumar, A. , & Saxena, N. (2014). A methodology to develop a Simulink model of a three phase induction motor, *International*

*Journal of Emerging Technology and Advanced Engineering*, *4*(1), 93-97.

- [6] Lee, K., Frank, S., Sen, K. Gentile, L., Alahmad, M. & Waters, C. (2012). Estimation of induction motor equivalent circuit parameters from nameplate data. *North American Power Symposium (NAPS)*  (pp. 1-10), Champaign, Ilionios: IEEE.
- [7] Soe N., Han T. & Sandar S. (2008). Dynamic modeling and simulation of three phase small power induction motor, *World Academy of Science, Engineering and Technology*, *2*(6), 1139- 1142.
- [8] Zhou Z. & Johnson J. (2009). LabVIEW simulation of induction motors. *Southeast Section Conference (ASEE)* (pp. 1-8), Georgia, ASEE.
- [9] Rojas, A. (2016). Parameter Extraction of an Induction Motor with Gearbox for Dynamic Simulation, *IEEE Andean Council International Conference (ANDESCON)* (pp.1-4), Arequipa, Perú: IEEE.
- [10] IEEE Xplore (2014). *112TM IEEE Standard Test Procedure for Polyphase Induction Motors and Generators*, IEEE Standards, New York.

## ACERCA DEL AUTOR

#### Arturo Rojas Moreno

Es Ingeniero Mecánico y Electricista y máster en Ingeniería Electrónica por la UNI. Ph.D. en Ingeniería Eléctrica por Utah State University, Estados Unidos. Realizó un posdoctorado en el Laboratorio de Dinámica Espacial en Logan, Estados Unidos; y estadías de investigación en el Instituto de Control Automático de la Universidad Tecnológica de Aachen, Alemania, y en General Motors Institute, Flint, Estados Unidos. Trabajó como ingeniero de control por doce años en la planta de fibras de Bayer A.G. (Lima y Alemania). Es *Senior Member* de la IEEE. En la actualidad es profesor de la carrera de Ingeniería Electrónica de la UTEC.

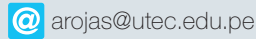